The WEB based application that collects data and images coming from the InnoWare 's suite of License Plate Recognition products

Ancona

InnoWare is an Italian developer of proven modular, multi -purpose License Plate Recognition suites. InnoWare helps its private and public customers to automatically manage and control their infrastructure, small or large, single or multi -site, whether moving objects are cars, trucks or other, moving at low or high speeds, and whether systems have to be deployed integrated or stand -alone, using new or existing products.

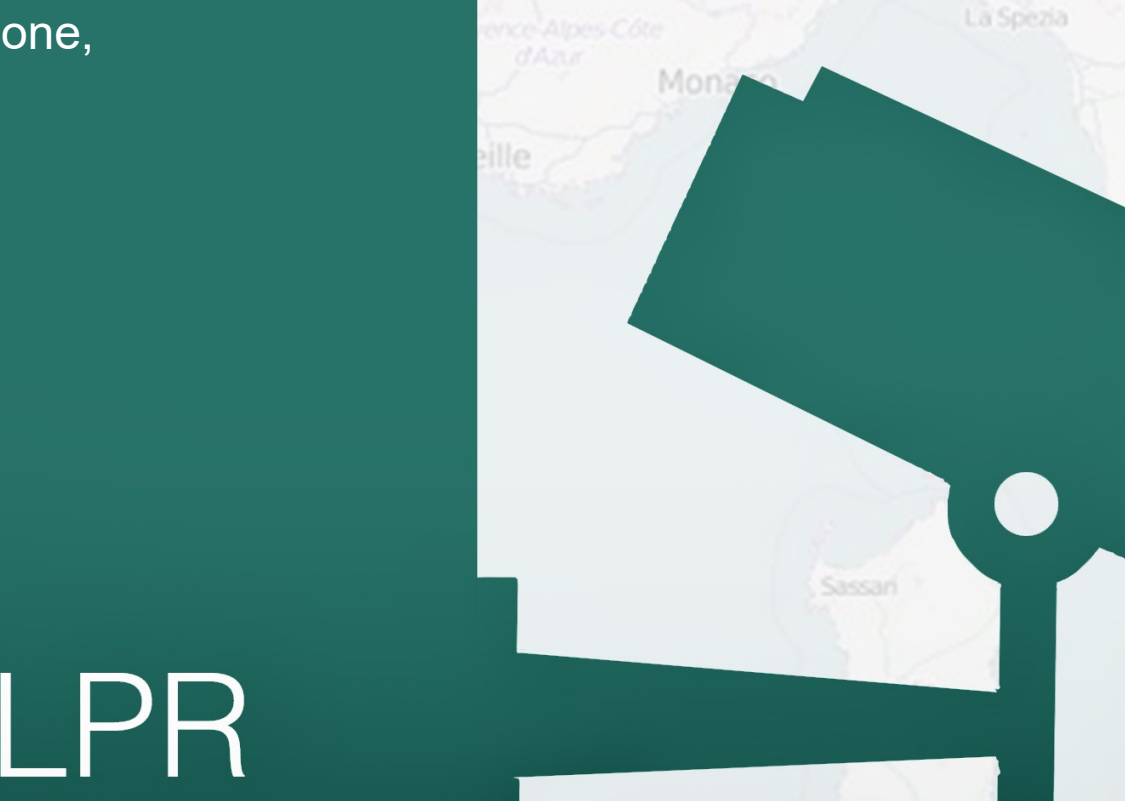

beyond LPR

www.innoware-tech.com info@innoware-tech.com

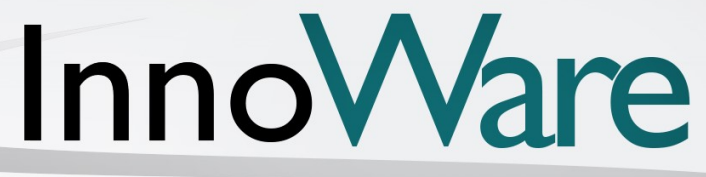

**Technologies** 

Genova

Casteddu/Ca

Firenze

Perugia

## **Beyond LPR**

# InnoWEB

## **CONTROL CENTER**

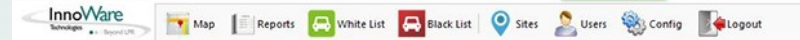

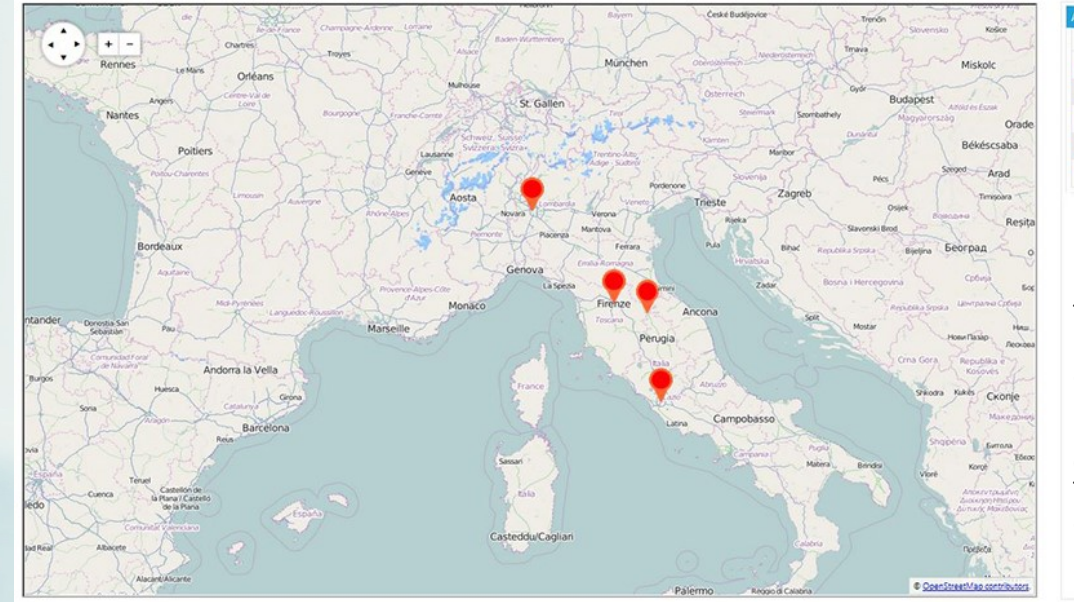

### 風 **View**  $Site_3$ 333  $Ste_4$  4 Acap Test 2758

#### **Dynamic mapping**

The position of the sites in which InnoWare LPR are working are displayed on a web based map that the operator can freely zoom and pan. The markers' positions are dynamically updated by the coordinates sent by the LPR engine.

InnoVare Map I Reports - **A** White List **C** Black List **C** Sites **C** Users a Config **C** Logout

#### **Site positioning and last event images**

"Mousing over" a marker, a windows pops up in which are shown an overview image of the site and the last image taken by the LPR software. Left clicking on the sites list on the right, the map is automatically centered on the site 's position .

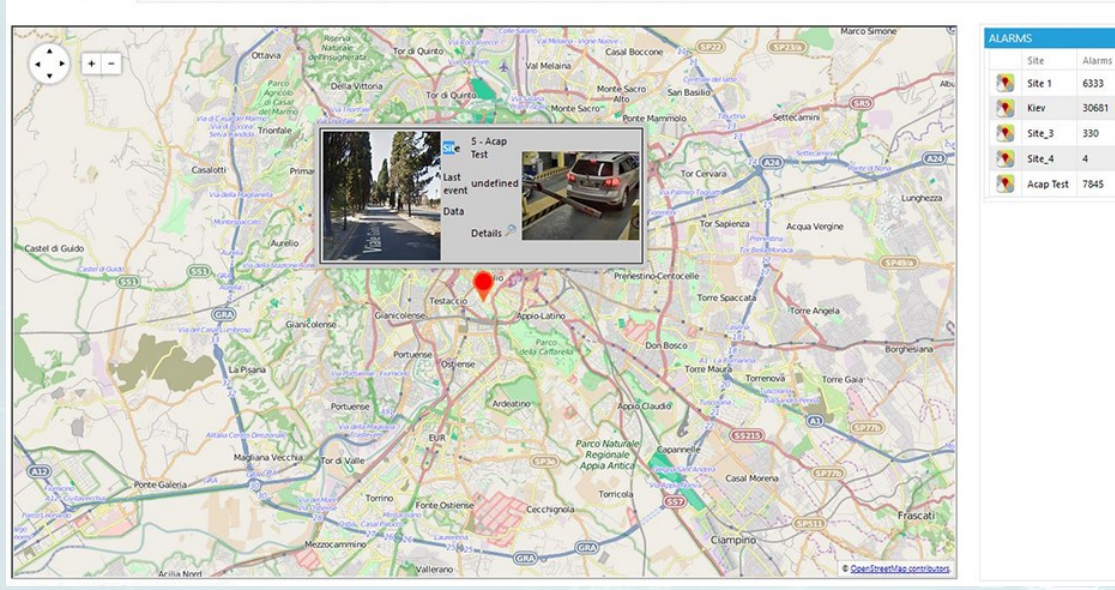

#### InnoVare I Map I Reports **A** White Lit **&** Black Litt | © Stee C Users @ Config | @ 41 Logour

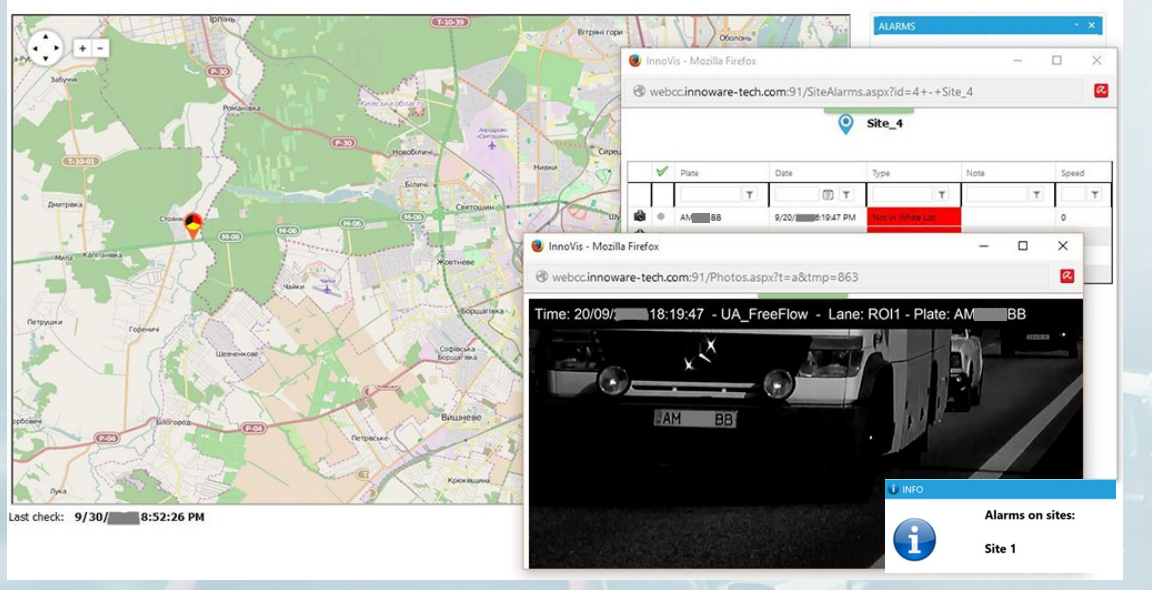

#### **Real time events notification**

The color of themarkers changes on the basis of the kind of the event. Clicking on the marker, the list of recent events not yet acknowledged is displayed. For each event you can view the image from the license plate camera and the possible overview images. The event is also notified by a pop -up window and, optionally, via email.

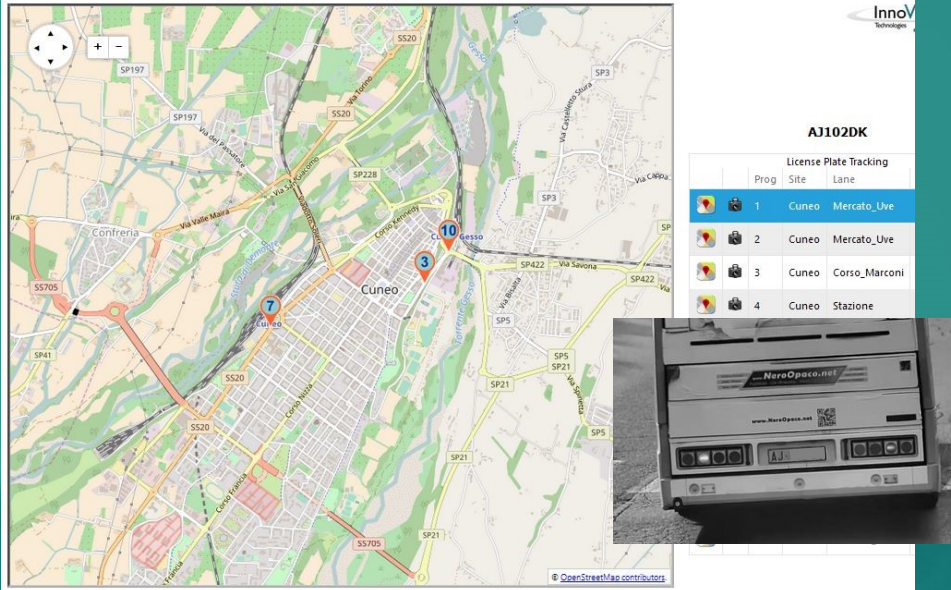

#### **License plates tracking**

The tracking function allows to locate on the map the sequence of sites that are crossed by the plate being researched.

Clicking on the marker, the images related to the transit are displayed.

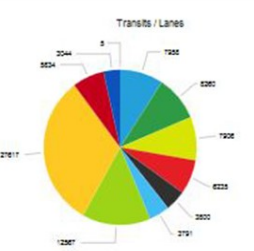

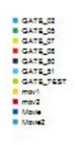

#### **Graphical data representation**

Powerful graphics functions allow several analysis on traffic density and the typology of events that occurred at the various sites, with a per lane detail.

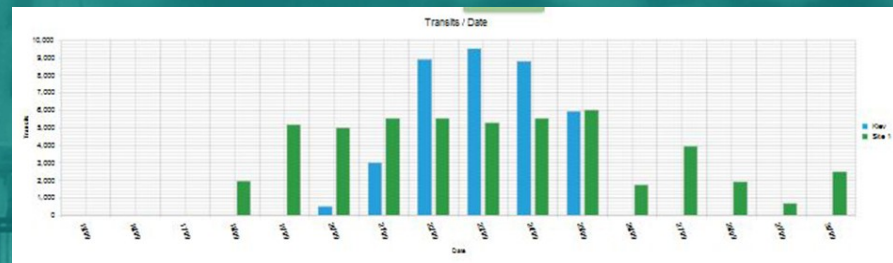

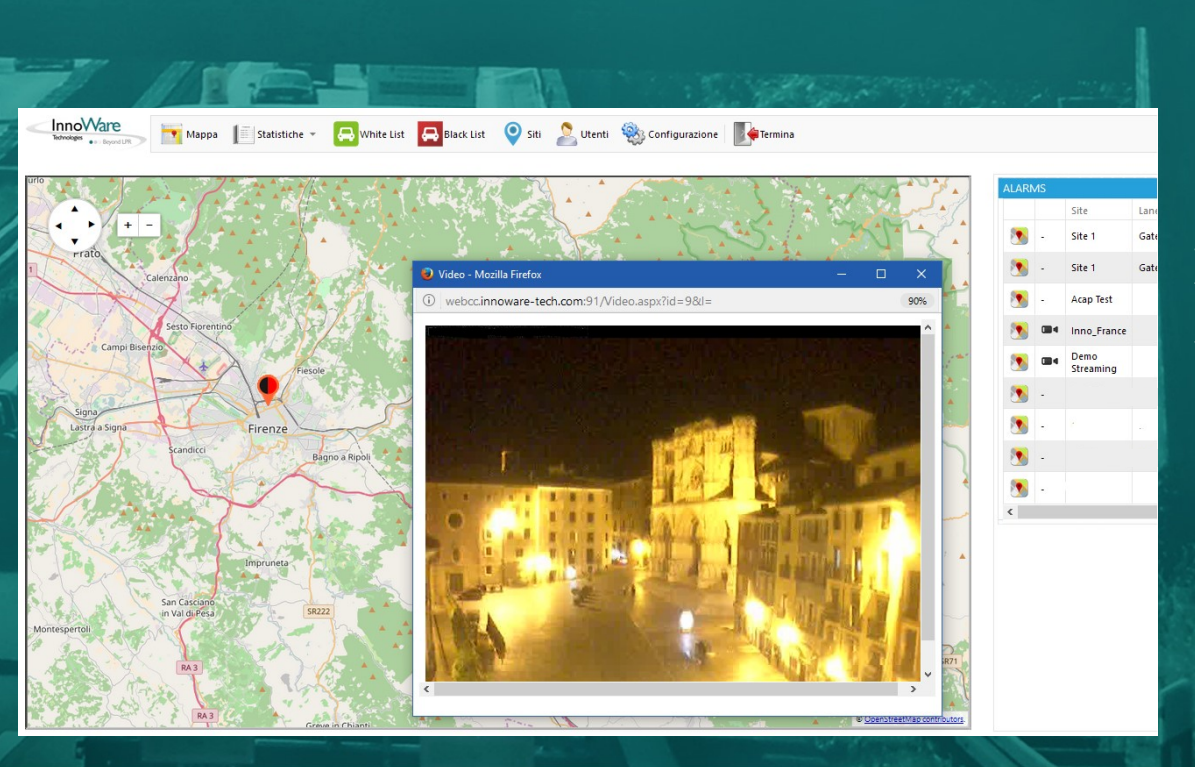

#### **HTTP Streaming**

Video streams from context cameras can be viewed without installing client programs.